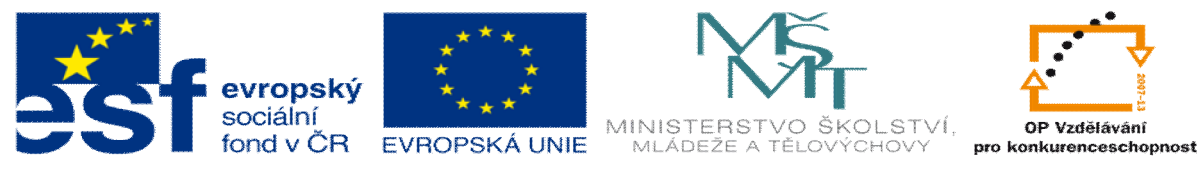

INVESTICE DO ROZVOJE VZDĚLÁVÁNÍ

## **DUM 11 téma: Knihovna GD**

**ze sady: 2 tematický okruh sady: Tvorba dynamických www stránek vzd lávací oblast: odborné vzd lávání pomocné soubory:**

**ze šablony: 08 – Internet ur eno pro: 3. ro ník vzd lávací obor: 18-20-M/01 Informa ní technologie metodický list/anotace: viz VY\_32\_INOVACE\_08211ml.pdf**

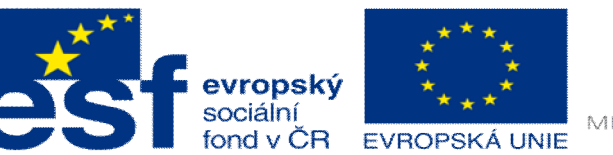

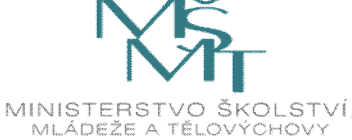

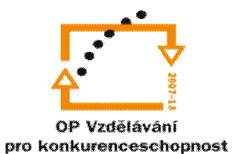

INVESTICE DO ROZVOJE VZDĚLÁVÁNÍ

- 1. V této úloze si ukáfleme, druhá zp sob práce s grafikou v PhP. Jelikofl v knihovn GD(Graphic Draw) existuje mnoho funkcí, nastíníme si jich v této hodin pouze pár. Pokud budete mýt zájem dále se rozvíjet, po pro tení této ásti, vám ufl bude sta it jen p e íst si syntax funkce na internetu a budete v d t co d lat.
	- a. Tak jak jifl bylo e eno, knihovna GD slouflík tvorb obrázk a k úprav fotek budeme tedy pracovat se standartními grafickými formáty, jako jsou JPG, PNG a gif. Ukáfleme pár p íkaz :

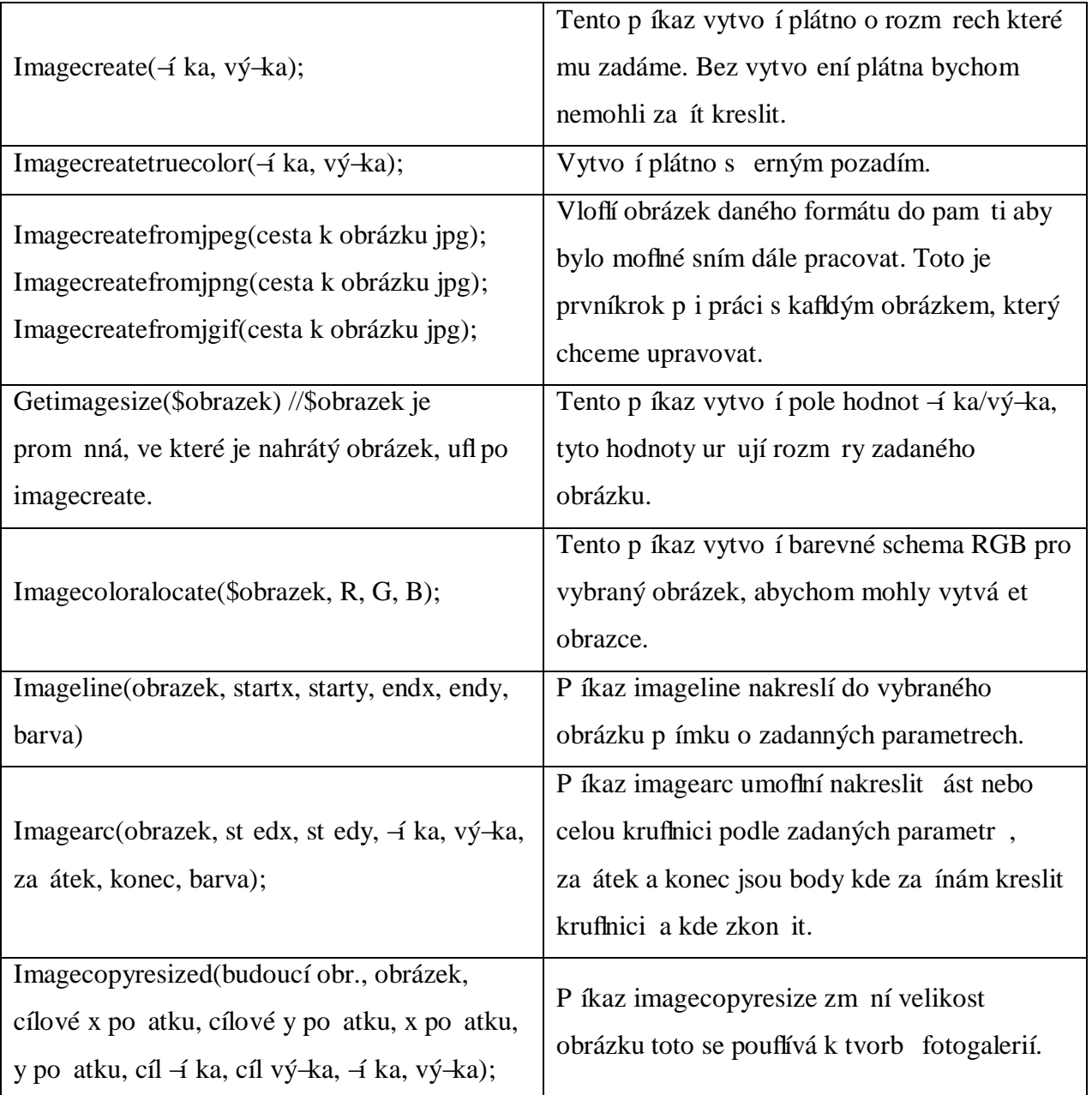

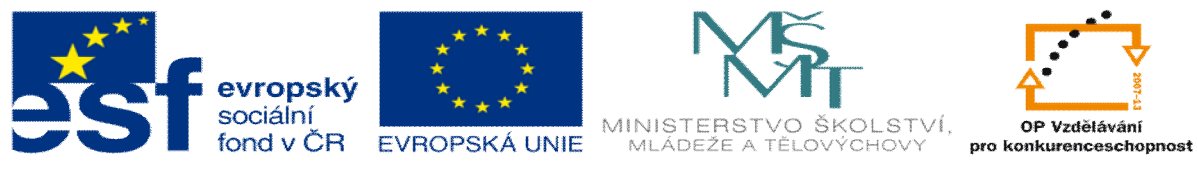

## INVESTICE DO ROZVOJE VZDĚLÁVÁNÍ

## a. Program pro zji-t ní velikosti obrázku.

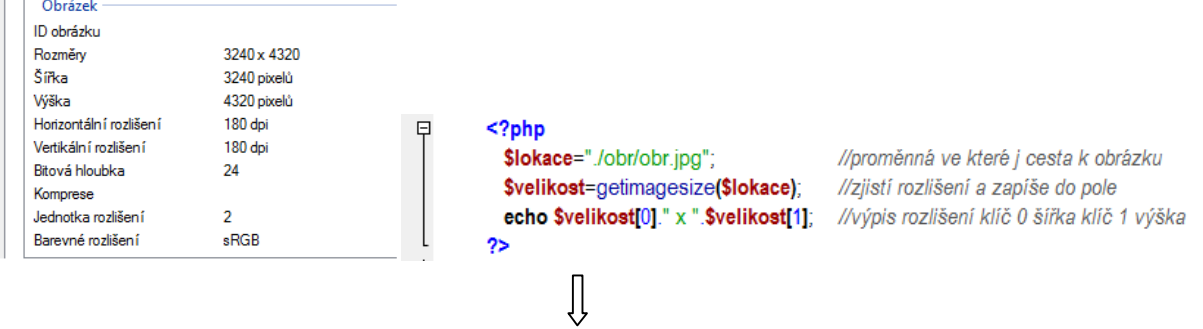

3240 x 4320

b. Te kdyflumíme zjistit velikost ukáfleme si jak obrázek zmen-it.

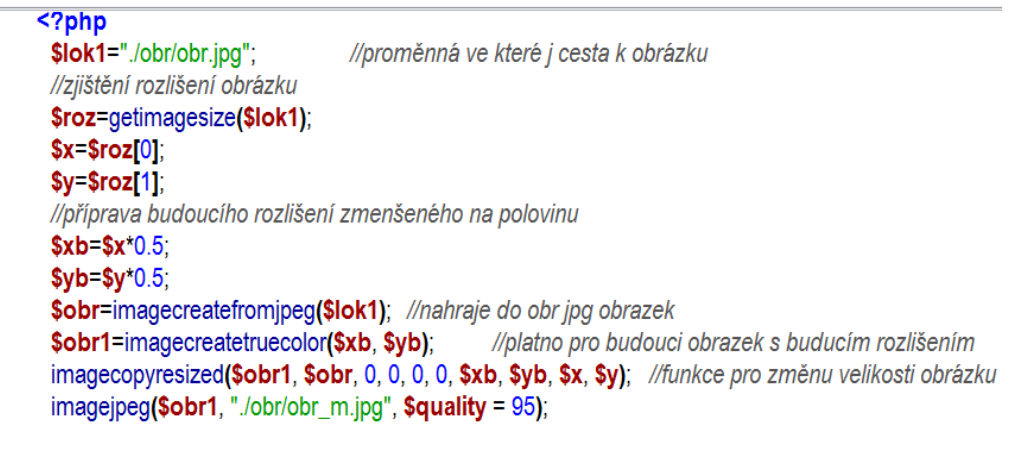

 $\gamma$ 

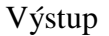

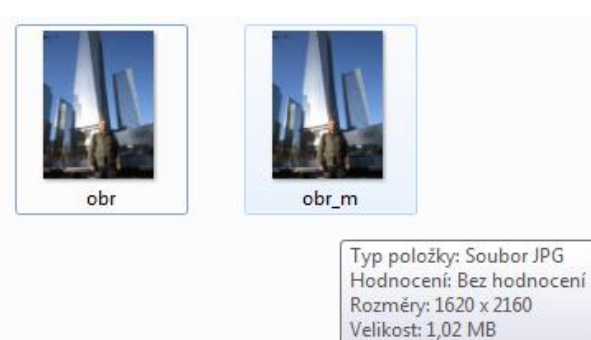

c. Kreslení vlastního obrázku

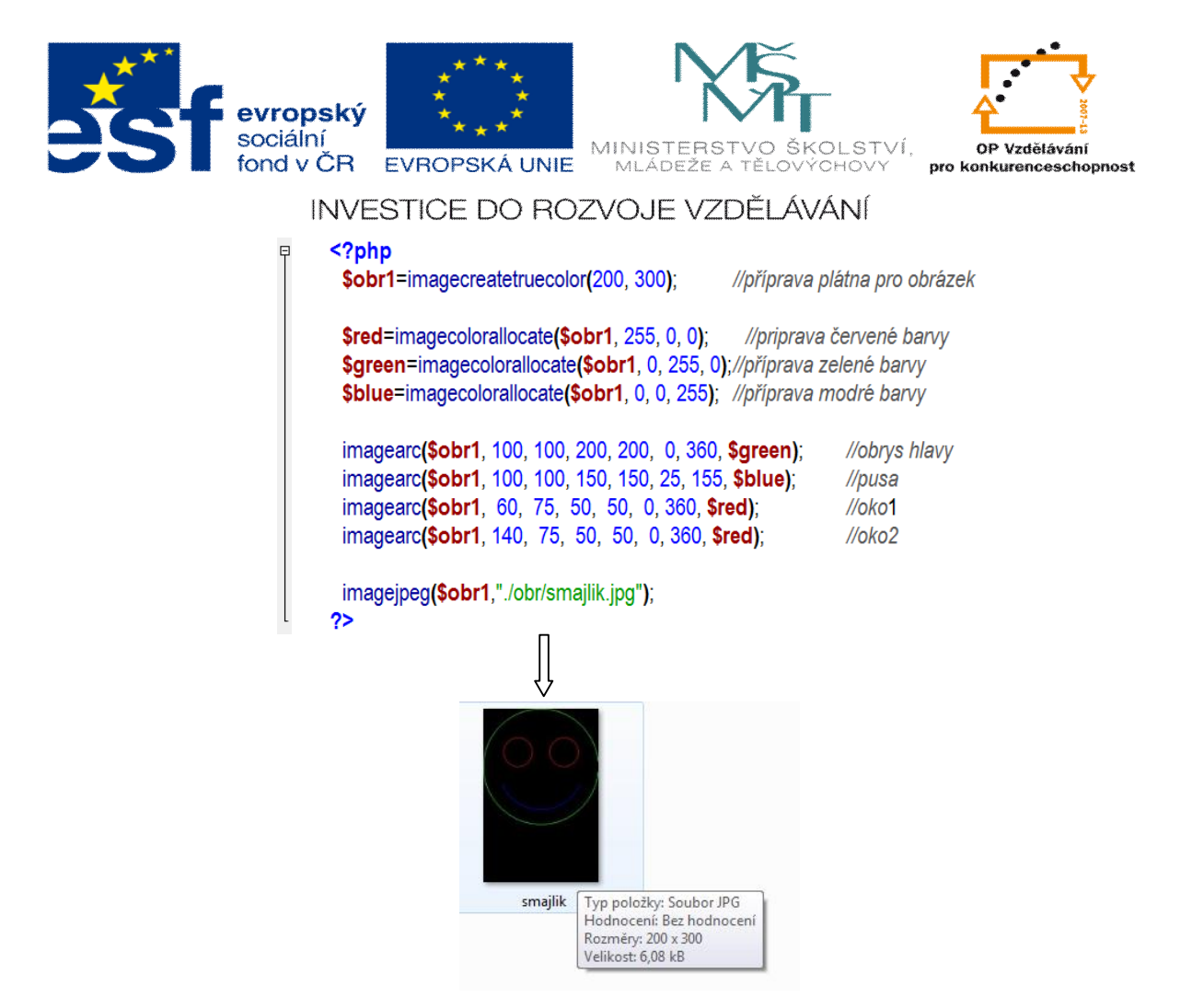

- 3. Úkol:
	- a. Upravte obrázek, který dostanete od vyu ujícího, podle zadaných kritérií.
	- b. Změte velikost obrázku na –í ku 500px vý–ku dopo ítejte v programu.
	- c. Okolo obli eje jedné z osob vytvo te kruflnici erné barvy.

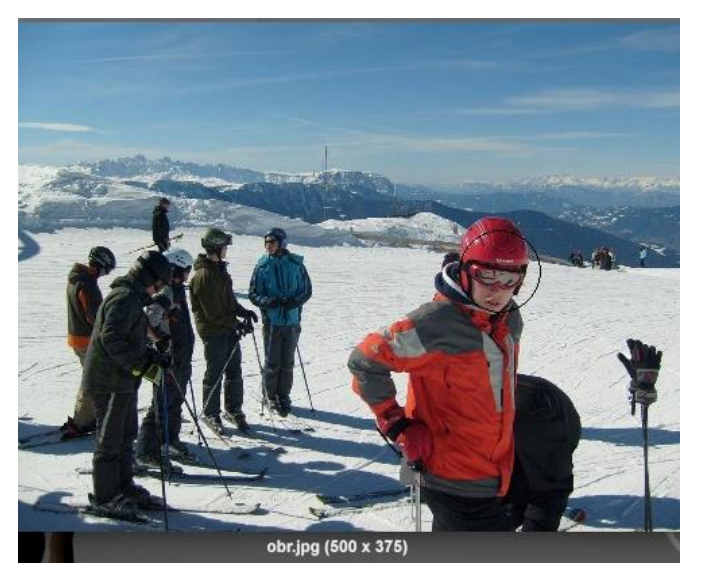